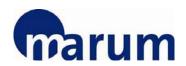

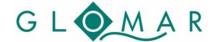

# **MARUM / GLOMAR Expert Course:**

# Maps for Publications: An Introduction to GMT

Christian dos Santos Ferreira, Lina Podszun

Center for Marine Environmental Sciences (MARUM) <a href="mailto:cferreira@marum.de">cferreira@marum.de</a>, <a href="mailto:lpodszun@marum.de">lpodszun@marum.de</a>

10-11 (12) June 2013, MARUM, Bremen

Generic Mapping Tools (hereafter GMT) are a freely available package containing numerous command-line programs useful for generating a wide range of figures. As the name suggests, the tools are particularly well adapted to creating maps or other geo-referenced plots and comes with a comprehensive collection of free GIS data, such as coast lines, rivers, political borders and coordinates of other geographic objects. Furthermore the programs are also useful for creating useful professional figures of almost any type of data (more information: http://gmt.soest.hawaii.edu/). GMT stores the resulting maps and diagrams in PostScript (PS) or Encapsulated PostScript (EPS) format and enable a further editing with e.g. Adobe Illustrator or Corel Draw. Therefore, the goal of our training is present a workflow for producing simple and advanced maps normally required by publications, talks and cruise reports.

### **Topics**

- Day 1: Basic Introduction to GMT modules and plotting first simple maps
- Day 2: Advanced Topics including creating and plotting gridded data and 3D plotting
- Day 3: (optional) Plotting own data and ask guestions

#### Please note:

Participants who would like to **bring their own laptops** may do so but are responsible to make sure that the software is running properly by the beginning if the course. If you need help installing GMT (on Windows, Linux or Mac) you may contact one of the lecturers. The main operating system during the course will be Windows.

#### Location

MARUM, University of Bremen, 28359 Bremen, Germany Room 2070

#### Time

09.00 - 17.00

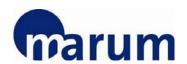

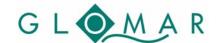

### **COURSE PROGRAMME**

### To subscribe

Please send an e-mail to Christina Klose (<u>glomar-courses@marum.de</u>). Please give your name, status (PhD student, Postdoc or Master Student), institute / university and research area / working group as well as your **field of study**.